### **File Naming/Organization**

All files should be saved to the external hard drive. (Usually named My Passport)

### **Do not use spaces. The only punctuation used can be underscore ( \_ ) or hyphen ( - ).**

Each (Sub) Collection will have a parent folder of its own.

All items from that collection are housed in that parent folder.

Any item that is multiple pages will have a sub-folder of its own (within the parent folder)

When items are saved into sub-folders, use the same root name for the sub-folder, plus the files. The sequence (####) will then be automatically added to the file name by the software.

Any sequences not included in a sub-folder need to be manually added to the file name.

Multi-paged (files) items will appear in Recollection Wisconsin in the order they are saved, so sort/name accordingly. If by date, place the date at the beginning of the file name (yyyy-mm-dd format). If to be sorted by name, place a brief/descriptive name at the beginning of the file name. If to be sorted by item type/format place Photos /Postcards /etc. at the beginning of the file name.

\*\*Write the file name in PENCIL on the original item.

#### **Examples:**

Books/Scrapbooks:

Parent folder=Scrapbook Name (Or book name)

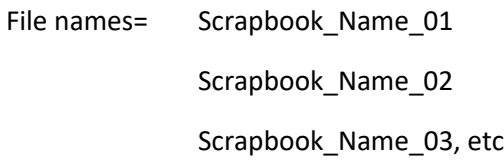

#### Photographs/Postcards (Front Side Only):

# Parent folder=Photos\_Library

File names= Library 01

Library 02

Library 03, etc.

# Parents folder=Photos\_Town

File names= Town 01

Town\_02, etc.

Instead of OR in addition to \_01/02\_03 a brief description can be included:

Parent folder=Photos\_Library

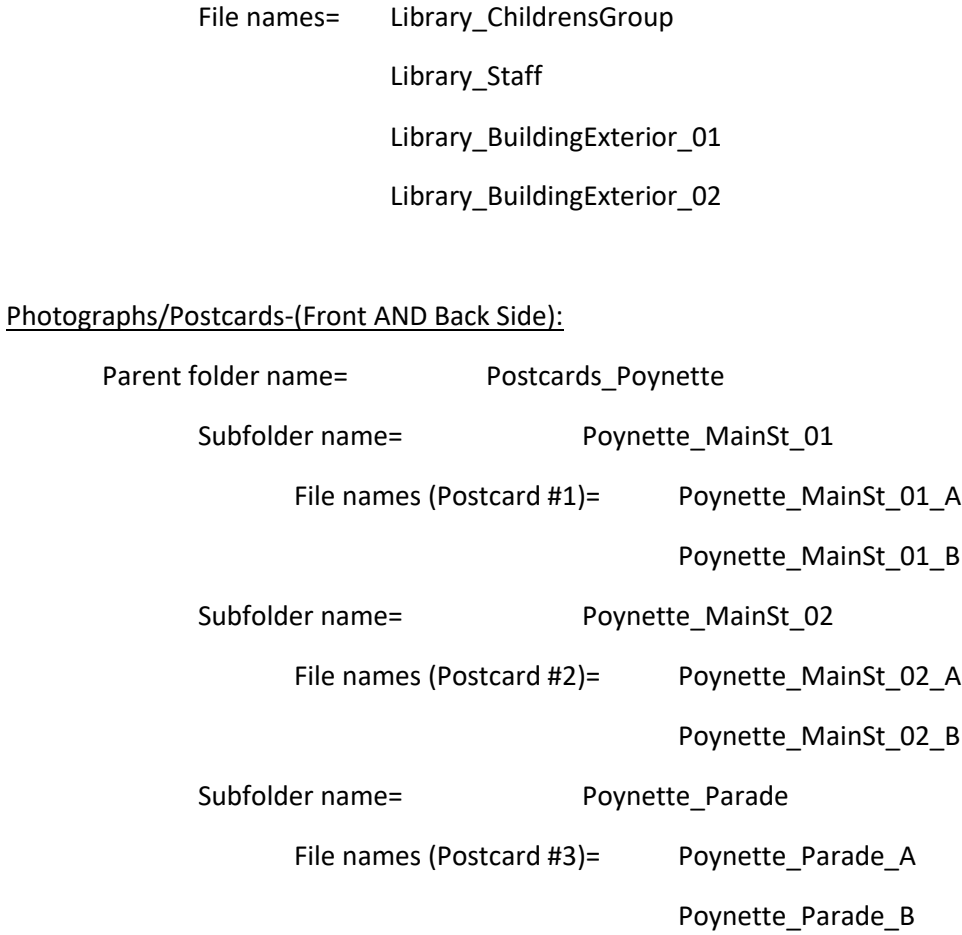

For multiple photos/postcards with the same brief description, add \_01/\_02/etc. for the end of the root file name of the subfolder.

Ex: Poynette\_MainSt\_01

Poynette\_MainSt\_02

**Copy all files to all three hard drives. Keep one of the hard drives off-site in a safe place.**